### RMI, Zusammenfassung und Lehrevaluation

# PROG 2: Einführung in die Programmierung für Wirtschaftsinformatiker

### Steffen Helke

Technische Universität Berlin Fachgebiet Softwaretechnik

8. Juli 2013

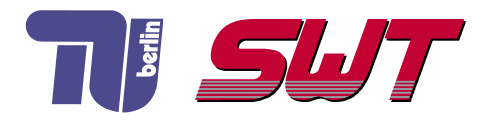

# **Übersicht**

■ Rückblick: RMI

**Zusammenfassung von PROG 2 & Klausurthemen** 

**Lehrevaluierung** 

Teil V der Vorlesung PROG 2 Netzwerkprogrammierung RMI – Remote Method Invocation Rückblick mit neuem Beispiel

Quelle: Inhalt & Gestaltung nach Vorlesungsfolien von Peter Pepper und Odej Kao, TU Berlin Methodische- und Praktische Grundlagen der Informatik 4 (MPGI 4), WS 2010/11 bzw. WS 2011/12

#### Grundidee von RMI

- lokaler und entfernter Zugriff auf Objekte ist möglich
- Objekte, die entfernte Aufrufe enthalten können, werden als externe oder entfernte Objekte bezeichnet  $\rightarrow$  im Beispiel die Objekte B und F
- Objekte können die Methoden anderer Objekte nur aufrufen, wenn sie deren Referenz kennen

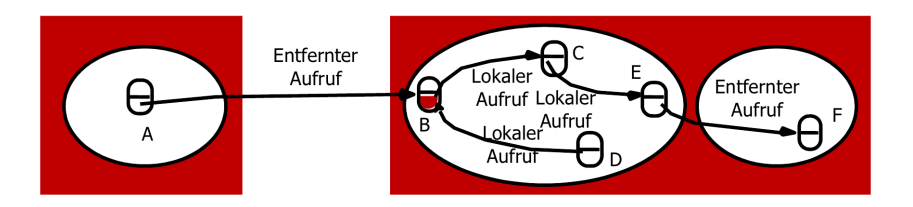

### Stubs und Skeletons in Java

- nicht lokal vorhandene Kommunikationspartner werden über Ersatzinstanzen repräsentiert
	- $\rightarrow$  auf Client-Seite Stub
	- **→** auf Server-Seite Skeleton
- Ersatzinstanzen müssen zu übertragene Nachrichten über Transportsystem austauschen

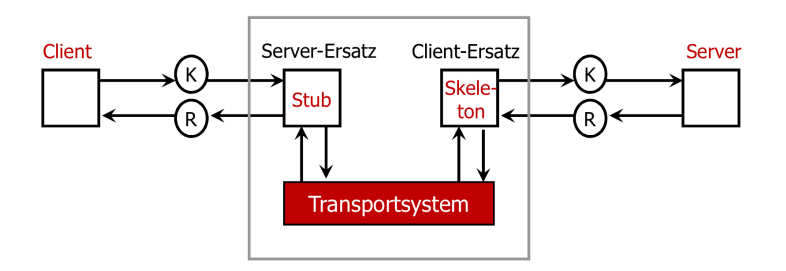

### Schritte zur Erstellung eines RMI-Programms

- **1 Interface Definition: Festlegung der entfernten Schnittstelle** 
	- → Client nutzt die in der Schnittstelle aufgeführten Methoden zur Interaktion mit dem Server
- 2 Interface Implementation: Definition einer Server-Applikation, die die entfernte Schnittstelle implementiert
- 3 Generierung einer Stub-Klasse aus der Interface Implementation mit Hilfe des RMI-Compilers rmic
- 4 Starten der Registry und des Servers: Registry kann auch aus dem Server heraus gestartet werden
- **5** Definition und Start des Clients, der die entfernten Methoden des Servers verwendet

## Beispiel: EM-Fußball-Tippspiel

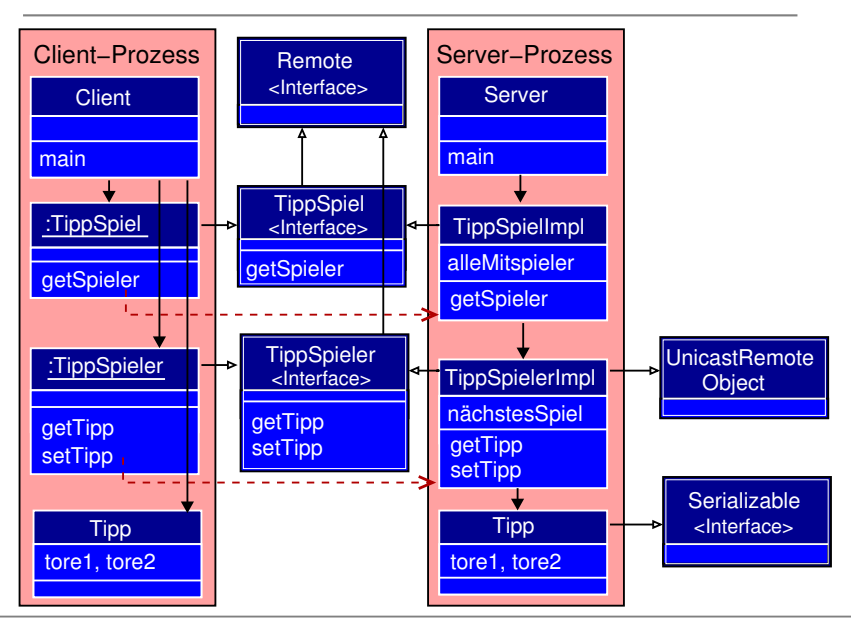

# Tippspiel: Interface & Implementierung

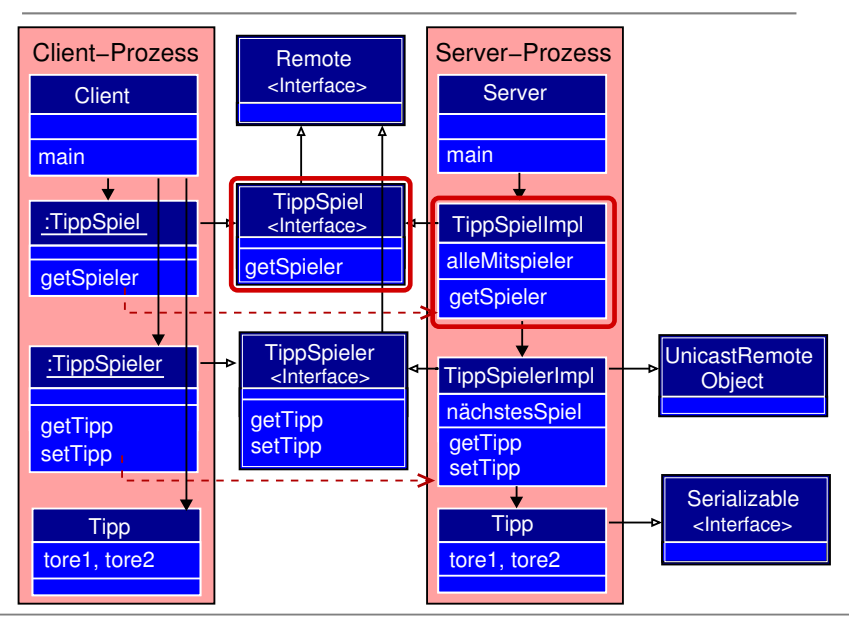

### TippSpiel: Interface & Implementierung

```
public interface TippSpiel extends Remote {
 public TippSpieler getSpieler (int spielerld)
                           throws RemoteException;
```

```
public class TippSpiellmpl implements TippSpiel {
|2| public List < Tipp Spieler Impl > alle Mitspieler =
3 and the contrast of the contract of the new ArrayList \langleTippSpielerImpl \rangle();
4
5 // Konstruktor zum Aufbau der Daten, z .B. aus XML-Datei
6 public TippSpiellmpl() throws RemoteException {
    Tipp t = new Tipp (0, 0);
8 alle Mitspieler . add (new Tipp Spieler Impl (42, 7) Steffen (7, t));
\mathsf{q}10 // entfernte Methode zur Rückgabe eines TippSpielers
11 public TippSpieler getSpieler (int spielerld)
12 th rows Remote Exception {
13 TippSpieler spieler = null;
14 for (TippSpielerImpl s: alleMitspieler) {
15 if (s. spielerld == spielerld) { spieler = s; }
16 }
17 return spieler; }}
```
## Tippspieler: Interface & Implementierung

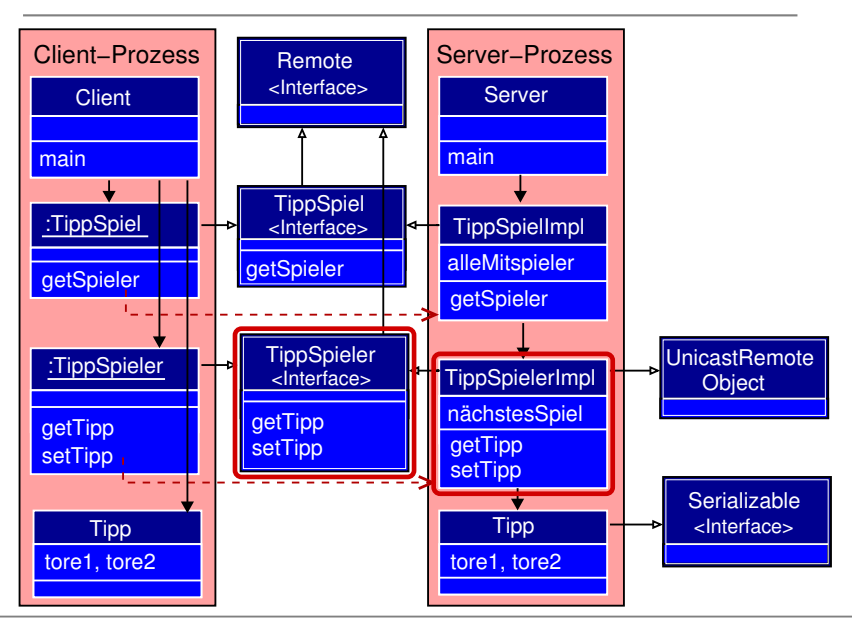

### TippSpieler: Interface & Implementierung

```
public interface TippSpieler extends Remote {
Tipp get Tipp () throws Remote Exception;
 void set Tipp ( Tipp spiel Tipp ) throws Remote Exception; }
```

```
1 public class TippSpielerImpl extends UnicastRemoteObject
2 implements TippSpieler {
3 public int spielerld;
4 private String spieler; private Tipp naechstesSpiel;
5
6 // Konstruktoren
7 public TippSpielerImpl() throws RemoteException { };
8 public Tipp Spieler Impl (int id, String spieler, Tipp t)
\vert external point of the contract of the set of throws Remote Exception {
10 this spielerld = id; this spieler = spieler;
|11| this naechstes Spiel = t;
12 }
13 // entfernte Methoden: Rückgabe & Setzen eines Tipps
14 public Tipp get Tipp () throws Remote Exception {
15 return naechstes Spiel; }
16 public void set Tipp (Tipp t) throws Remote Exception {
17 this naechstes Spiel = t; }
```
# Tipp: Objekt zum Speichern eines Tipps

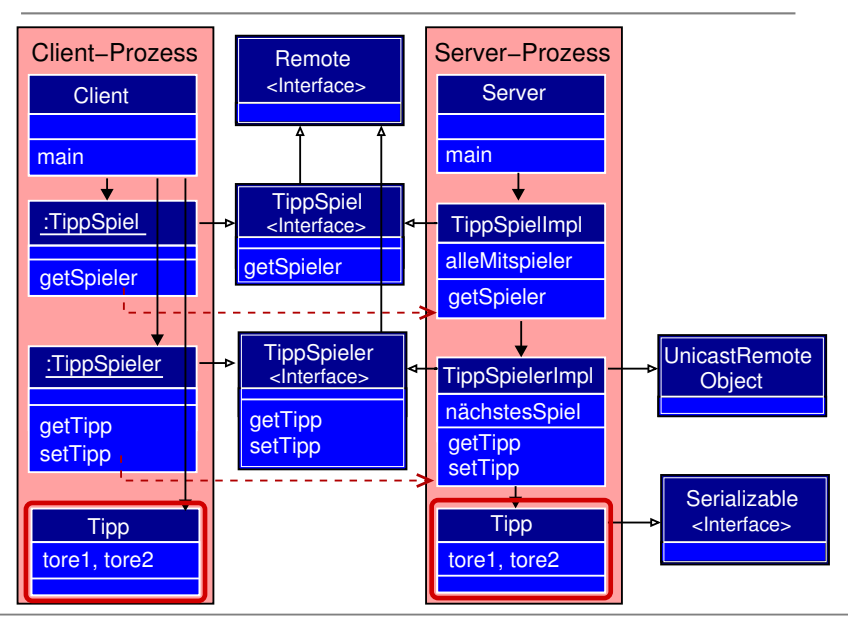

### Tipp: Objekt zum Speichern eines Tipps

```
import java. io. Serializable;
public class Tipp implements Serializable \{private int tore1:
  private int tore2;
  public Tipp(int toreMannschaft1, int toreMannschaft2) {
     this t tore 1 = t ore Mannschaft 1;
     this t tore 2 = t or eM annschaft 2;
  }
  public String to String () \{return tore1 + ":" + tore2;
  }
}
```
## Server: Implementierung

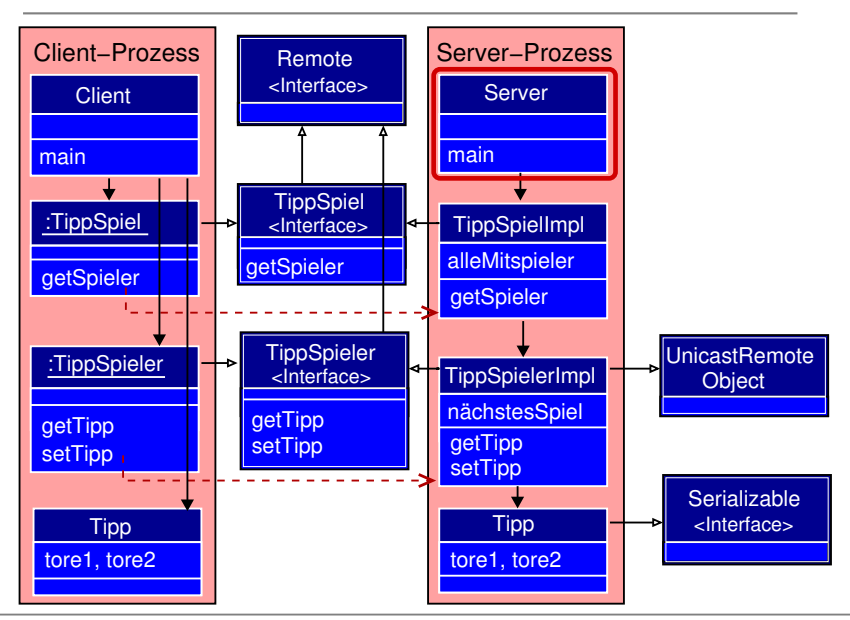

### Server: Implementierung

```
1 import java.rmi.*:
  import java.rmi.server.*;
\overline{3} import java.rmi.registry.*;
4
5 public class Server {
6 public static void main (String args []) {
7 try {
|8| Tipp Spiellmpl spiellmpl = new Tipp Spiellmpl();
9
10 // Erzeugen eines Stub-Objektes
11 TippSpiel tippSpiel = (TippSpiel)
12 UnicastRemoteObject.exportObject (spielImpl);
13
14 // Erzeugen einer RMI-Registry
15 Registry registry =
16 Locate Registry . create Registry (10009);
17
18 // Stub-Objekt binden
19 registry.bind ("EMTippSpiel", tippSpiel);
20
|21| } catch (Exception e) { ... }
22 }
```
# Client: Implementierung

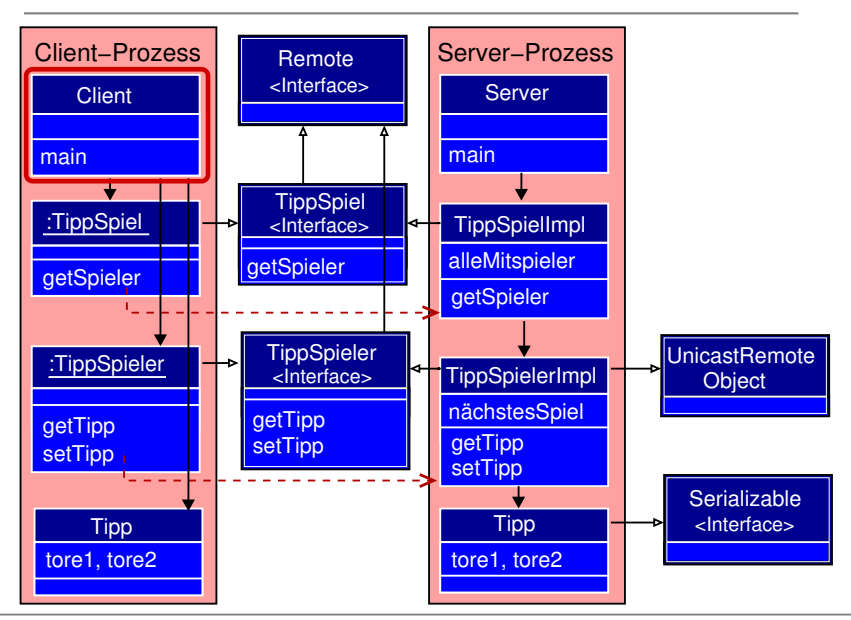

### Client: Implementierung

```
import java.rmi.registry.*;
2 public class Client {
3 public static void main (String args | \cdot |) {
    String host = "bolero.cs.tu-berlin.de";5 trv \{6 // RMI–Registry bestimmen
7 Registry registry =8 Locate Registry . get Registry (host , 10009);
9 // Stub-Objekte suchen
10 TippSpiel tippSpiel = (TippSpiel)
11 registry.lookup ("EMTippSpiel");
12
13 // Rückgabe einer entfernten Objektreferenz
14 Tipp Spieler spieler = tipp Spiel . get Tipp Spieler (42);
15
16 // Setzen eines neuen Tipp
17 // Voraussetzung: Tipp-Objekte sind serialisierbar
18 spieler.set Tipp (new Tipp(1,4));19
20
21 } catch (Exception e) { ... }
22 }
```
### Client: Implementierung

```
1 import java.rmi.registry.*;
2 public class Client {
3 public static void main (String args | \cdot |) {
    String host = "bolero.cs.tu-berlin.de";\overline{5} trv \overline{5}6 // RMI–Registry bestimmen
7 Registry registry =8 Locate Registry . get Registry (host , 10009);
9 // Stub-Objekte suchen
10 TippSpiel tippSpiel = (TippSpiel)
11 registry.lookup ("EMTippSpiel");
12
13 // Rückgabe einer entfernten Objektreferenz
14 Tipp Spieler spieler = tipp Spiel . get Tipp Spieler (42);
15
16 // Setzen eines neuen Tipp
17 // Voraussetzung: Tipp-Objekte sind serialisierbar
18 spieler.set Tipp (new Tipp(1,4));19 Tipp spiel Tipp = spieler.get Tipp ();
20 System . out . println ("Neuer \text{Spi} ist : \text{Spi} : \text{Spi} is t : \text{Spi} + spiel Tipp );
|21| } catch (Exception e) { ... }
22 }
```
### Aufteilung auf Server & Client

#### Server-Klassen

- TippSpiel.class
- TippSpielImpl.class
- TippSpielImpl\_Stub.class
- TippSpieler.class
- TippSpielerImpl.class
- TippSpielerImpl Stub.class
- Tipp.class
- Server.class

#### Client-Klassen

- TippSpiel.class
- TippSpielImpl\_Stub.class TippSpieler.class
- TippSpielerImpl Stub.class
- Tipp.class
- Client.class

**→ RMIClassLoader erlaubt auch entfernte Klassen nachzuladen** z.B. könnte der Client TippSpiellmpl\_Stub.class und TippSpielerImpl\_Stub.class vom Server laden

### Parameter von Remote-Methoden

#### Möglichkeiten der Parameterübergabe

- 1 als Kopie des Objekts *deep-copy*
- 2 als Objektreferenz<sup>1</sup>

#### Parameterübergaben bei Remote-Methoden

- Werte von einfachen Datentypen  $(z.B. int)$ 
	- **→** werden als *Kopie des Werts* übergeben
- Objekte, die das Interface *Serializable* implementieren  $(z.B.$  Tipp)

**→** werden als *Kopie des Objekts* übergeben

Objekte, die das Interface Remote implementieren (z.B. TippSpieler)

 $\rightarrow$  werden als *Objektreferenz* übergeben

<sup>1&</sup>lt;br><sup>1</sup>Im RMI-Kontext findet man auch die Unterscheidung *call-by-reference* und *call-by-value*. Diese Begrifflichkeit ist aber irreführend, da es sich hier nicht um die klassische Semantik von call-by-reference, wie z.B. in der Programmiersprache C++ handelt.

# Probleme im Bereich IT-Sicherheit (Security) beim Einsatz von RMI

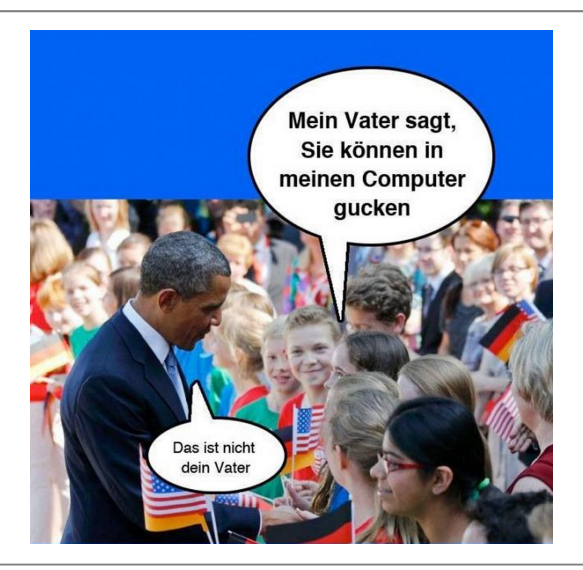

#### Angriffspunkte

- verteilte Objekte sind grundsätzlich leicht angreifbar
- **Hauptrisiko: dynamisches Nachladen von Klassen zur Laufzeit**

#### Schadensmöglichkeiten

- heruntergeladener Programmcode kann beliebige für den Benutzer zugelassene Aktionen ausführen
- problematische Aktionen können sein
	- $\rightarrow$  Daten ausspionieren
	- Daten verändern
	- $\rightarrow$  Daten schädigen

#### Welche Klassen können nachgeladen werden?

- **1 RMI-Client kann Stub-Klassen laden**
- 2 RMI-Client kann Klassen der Objekte laden, die er serialisiert vom RMI-Server übertragen bekommt
- 3 RMI-Server kann Klassen der Objekte laden, die er serialisiert vom RMI-Client übertragen bekommt

#### Konsequenzen

- → RMI-Server und RMI-Client können durch geladene Klassen angegriffen werden
- → ein RMI-Client kann über einen RMI-Server sogar andere RMI-Clients angreifen

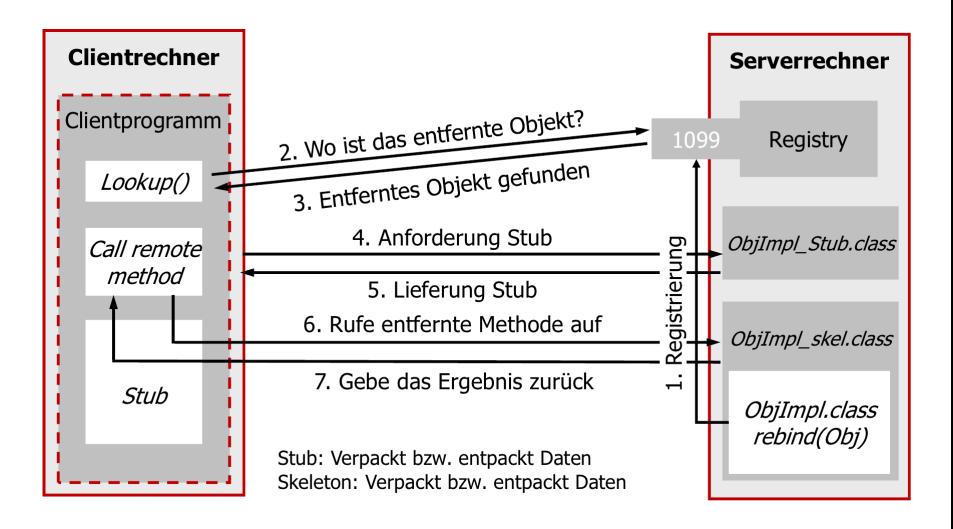

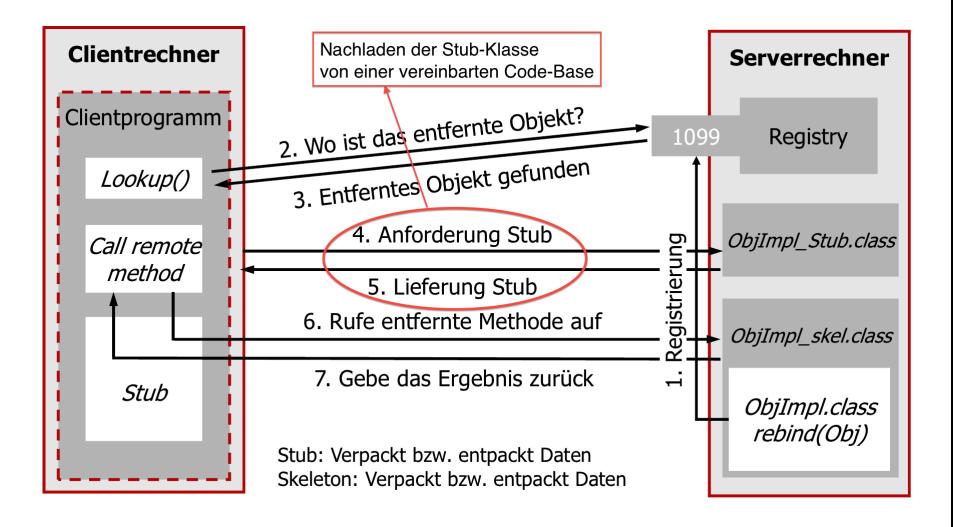

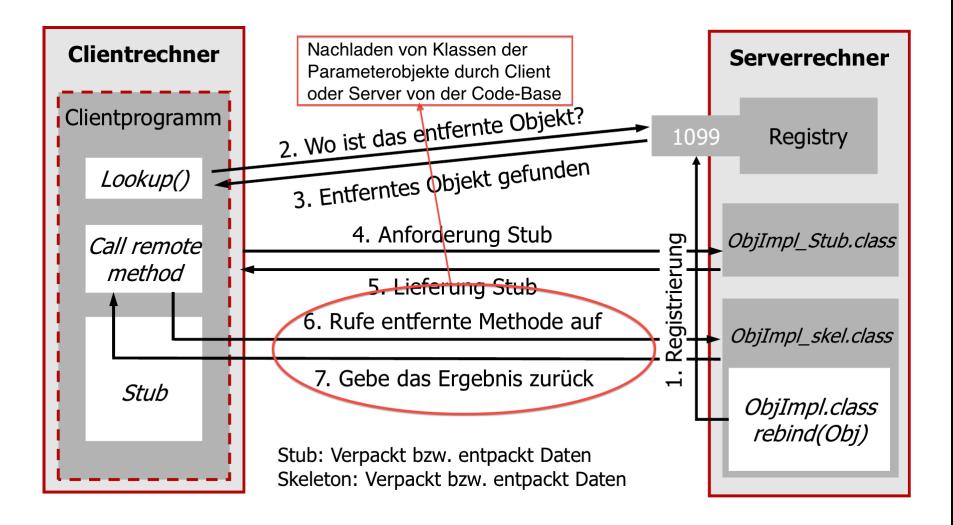

### Nachladen von Code für den Client

#### Vorgehen

- **1** Installation eines RMISecurityManagers beim Client
	- **→** ohne kann kein Code geladen werden
- 2 Bereitstellen der zu ladenen Klassen auf einem Webserver
	- $\rightarrow$  z.B. www.user.tu-berlin.de/helke/prog2/classes
- 3 Socketverbindung zum Server und zum Webserver für den Client in einer Policy-Datei freigeben

#### Client-Policy-Datei

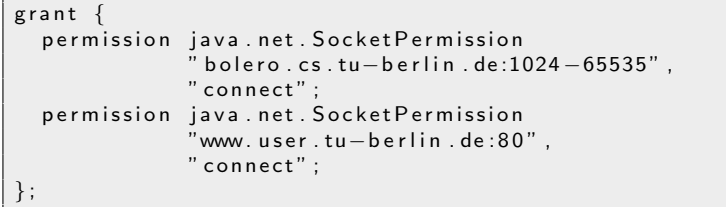

### Nachladen von Code für den Client

#### Definition eines RMISecurityManagers

```
import java.rmi. RMISecurityManager;
public class Client {
 public static void main (String [] args) {
  String host = " bolero . cs . tu-berlin . de" ;
  if (System.getSecurityManager() == null)System . set Security Manager (new RMISecurity Manager () ) ;
  try \{Registry registry =Locate Registry . get Registry (host, 1099);
     . . .
  \} catch (Exception e) \{ \ldots \}}
```
#### Aufruf des Client-Prozesses

iava -Diava.rmi.server.codebase=http://www.user.tu-berlin.de/helke/prog2/classes/ −Dj av a . s e c u r i t y . p o l i c y=my . p o l i c y C l i e n t 1099

Zusammenfassung Lehrinhalte von PROG 2 Klausurthemen & Organisatorisches

- I. GUI-Programmierung, Ereignisbehandlung (Listener-Pattern), Exception-Handling, Model-View-Control
- II. Ein- und Ausgabekonzepte, Streams, Serialisierung
- III. XML-Parser, SAX, DOM
- IV. Multithreading, Producer-Consumer-Problem, Semaphoren, bedingte und unbedingte Synchronisation
- V. Netzwerkprogrammierung, Sockets, TCP/IP, UDP, HTTP, SMTP, RMI, Security-Probleme

#### Was kommt dran?

- → Fragen können aus allen fünf Themenblöcken kommen
- $\rightarrow$  es gibt insgesamt fünf Aufgaben
- **→** auch ein paar Fragen zu Konzepten, also erlerntes Wissen aus der Vorlesung
- → überwiegend Programmieraufgaben, also erlerntes Wissen aus den Tutorien und den Hausaufgaben

#### Wie kann ich mich vorbereiten?

- **→** Proberechnen von alten Klausuraufgaben
- → PROG 2-Klausur orientiert sich an älteren MPGI 4-Klausuren
- **→** alte MPGI 4-Klausuren z.B. bei der Freitagsrunde abrufbar

# Zusammenfassung Lehrevaluierung

 $\rightarrow$  Da die Ergebnisse nur fakultätsöffentlich sind, haben wir diese hier wieder entfernt. Sie können aber auf den WEB-Seiten der TU<sup>2</sup> eingesehen werden.

<sup>2</sup> [http://www.eecs.tu-berlin.de/menue/studium\\_und\\_lehre/qualitaetsmassnahmen/lv-befragung/](http://www.eecs.tu-berlin.de/menue/studium_und_lehre/qualitaetsmassnahmen/lv-befragung/)